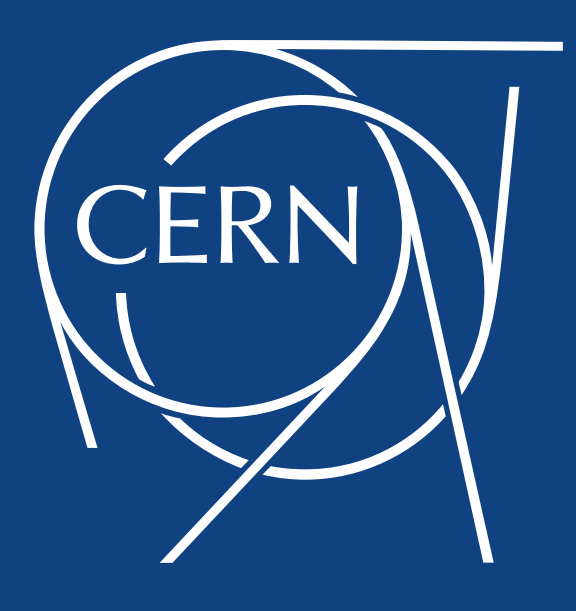

### ADAMS 3 Angular 2 + Spring + Oracle DB

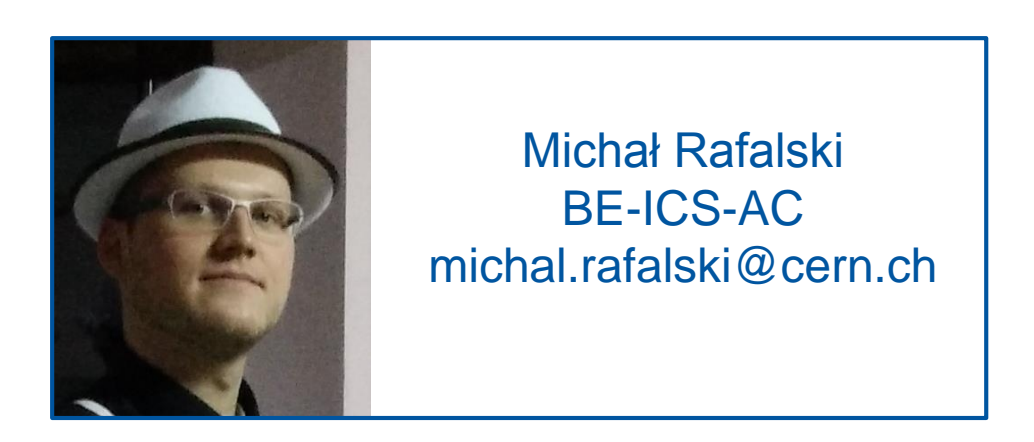

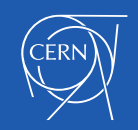

# ADAMS 3 ADAMS 3

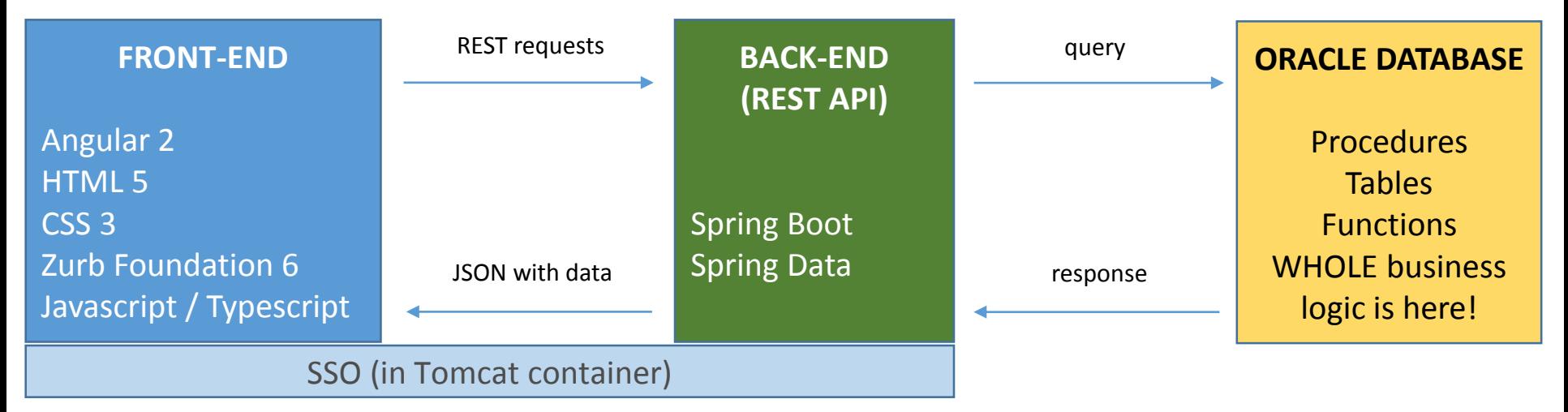

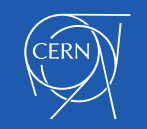

# ADAMS 3 ADAMS 3

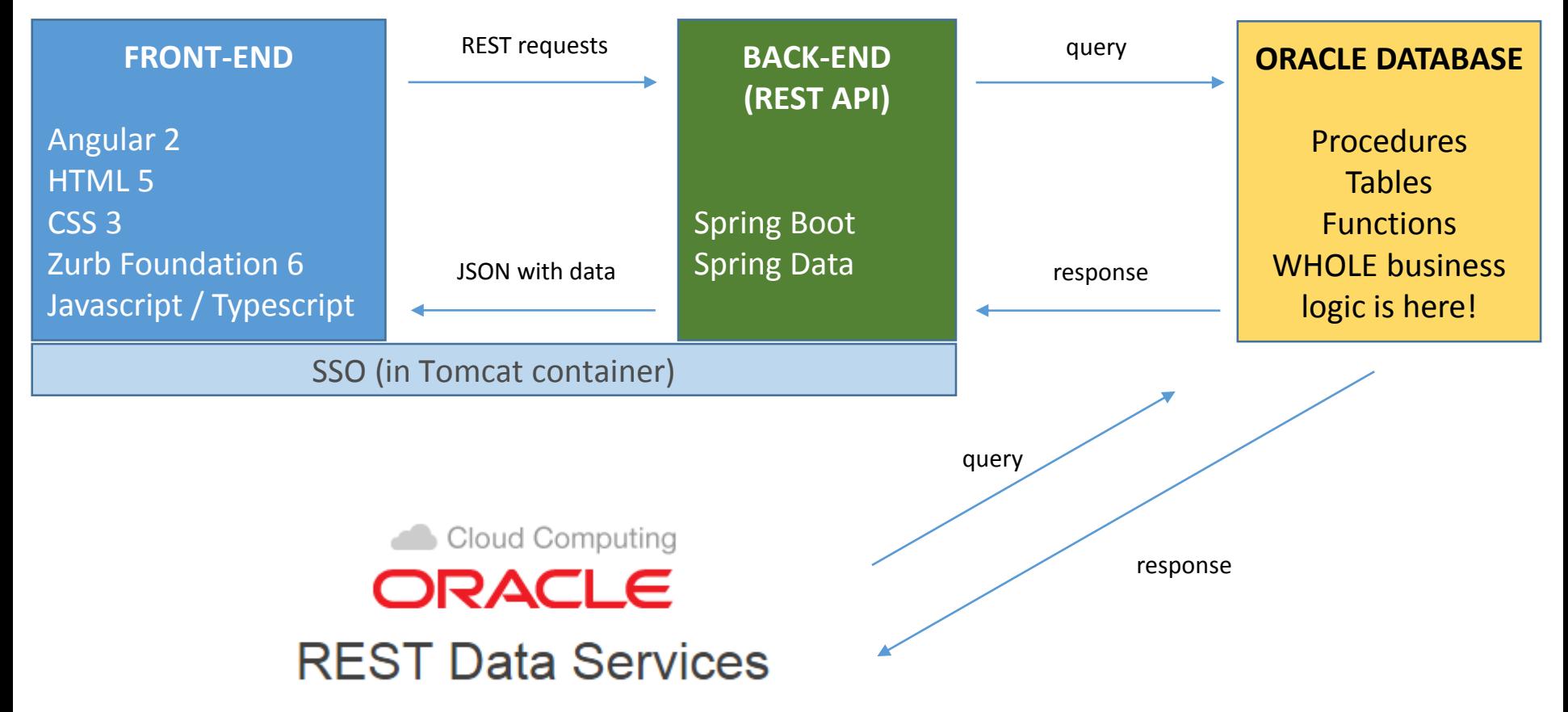

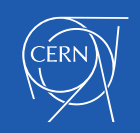

### CSS Framework and components for Angular 2

- **Zurb Foundation 6**
- Bootstrap 3/4
- **Skeleton**

• http://valor-software.com/ng2-table/

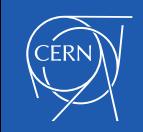

#### Example

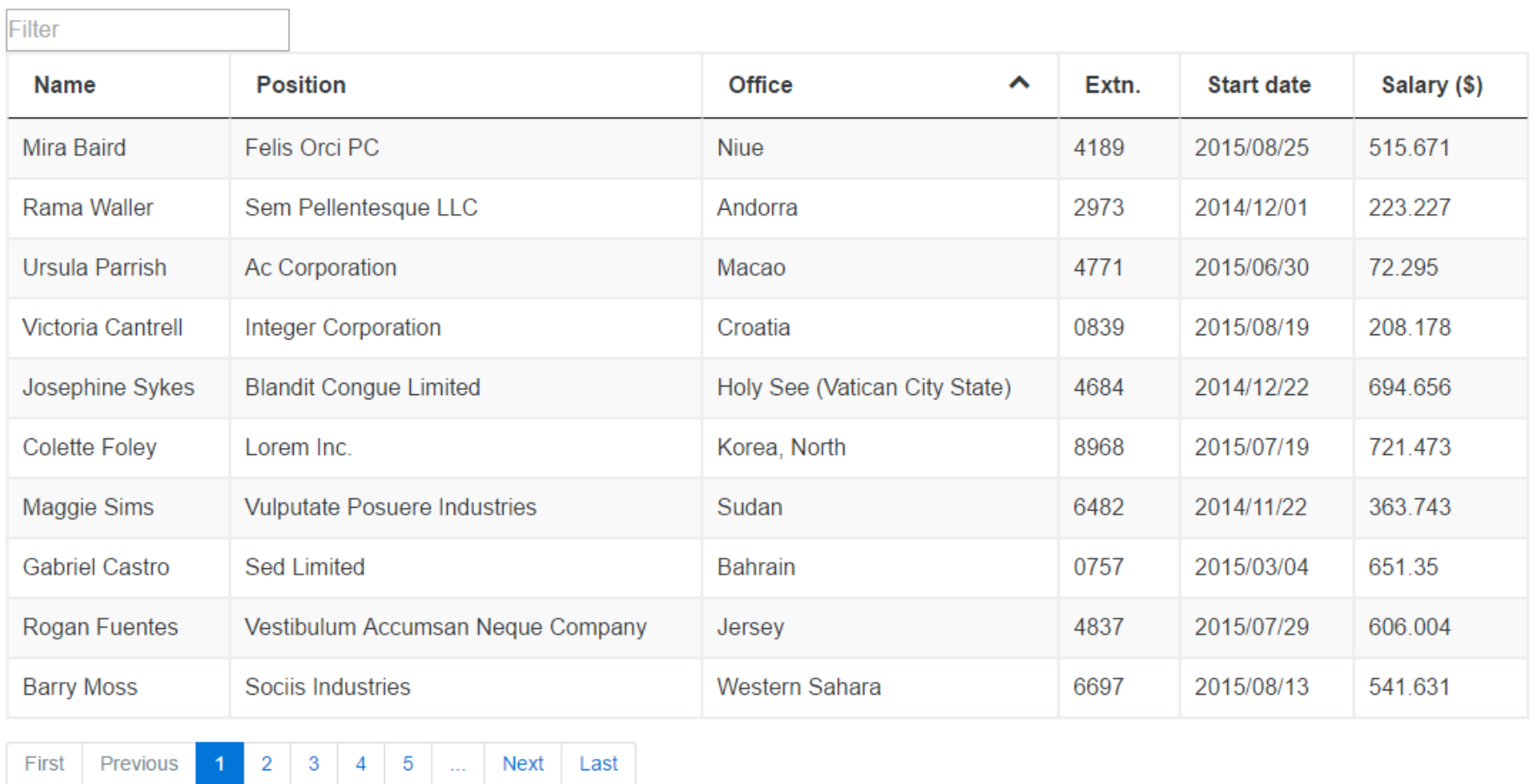

Page: 1 / 10

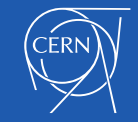

#### Personal log

#### Filter

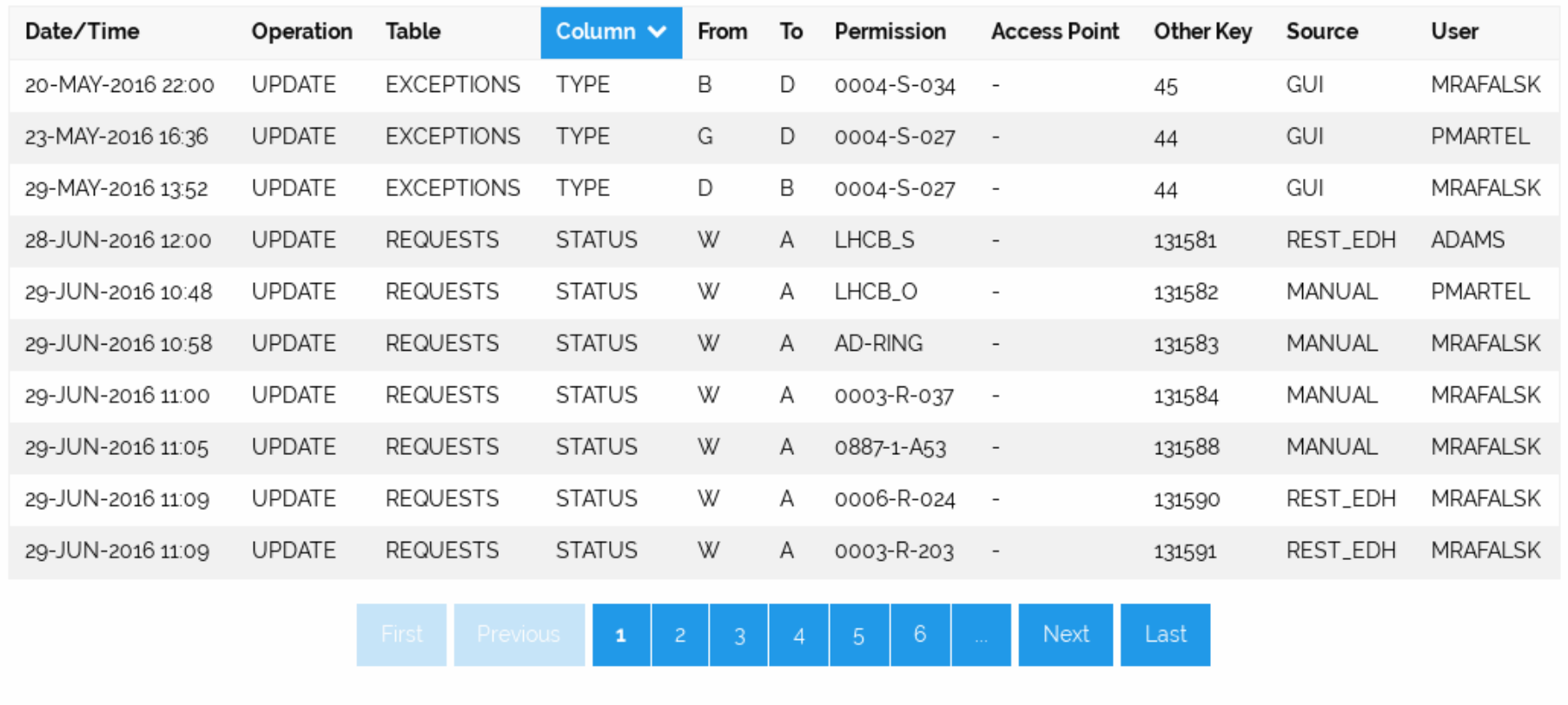

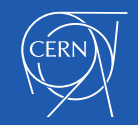

# IE issues

• Backticks in pagination component  $let variable = 't$ 

#### E

xt`

#### **Browser compatibility**

Pulpit Mobile Chrome Edge Firefox (Gecko) Internet Explorer Opera Safari Feature Basic support 41 Not supported 28.0 Not supported (Yes) 34 (34)

#### **Browser compatibility**

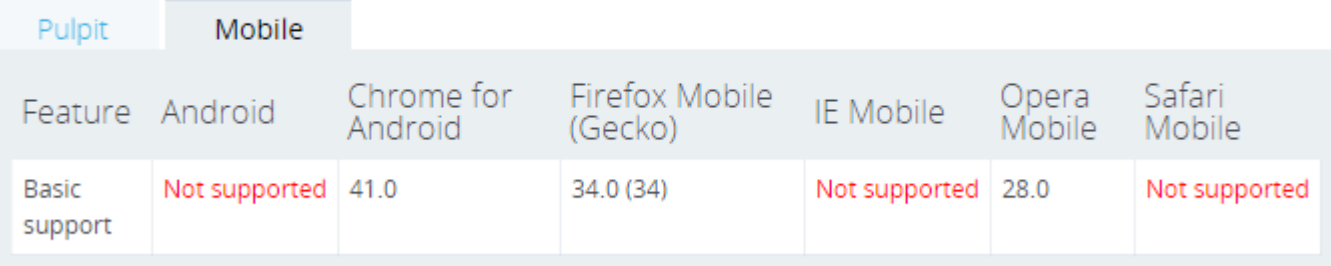

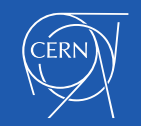

# Progressive web apps

- **Progressive** Work for every user, regardless of browser choice because they're built with progressive enhancement as a core tenet.
- **Responsive** Fit any form factor: desktop, mobile, tablet, or whatever is next.
- **Connectivity independent** Enhanced with service workers to work offline or on low quality networks.
- **App-like** Feel like an app to the user with appstyle interactions and navigation because they're built on the app shell model.
- **Fresh** Always up-to-date thanks to the service worker update process.

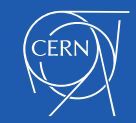

# **Angular 2 and Webpack**

- Why not Angular 1?
- **ShadowDOM**
- **Typescript**
- **Documentation**
- From "5 MIN QUICKSTART" tutorial to **Webpack**
- **Speed**

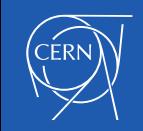

# DEMO

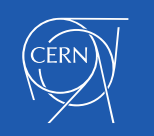

# Current states

- Business logic 100%
- Application engine (Angular2+Spring) 80%
- Components 70%
- Templates 30%
- Server configuration 100%
- Documentation 5%
- Code repository

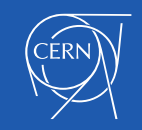

### Project structure and deployment

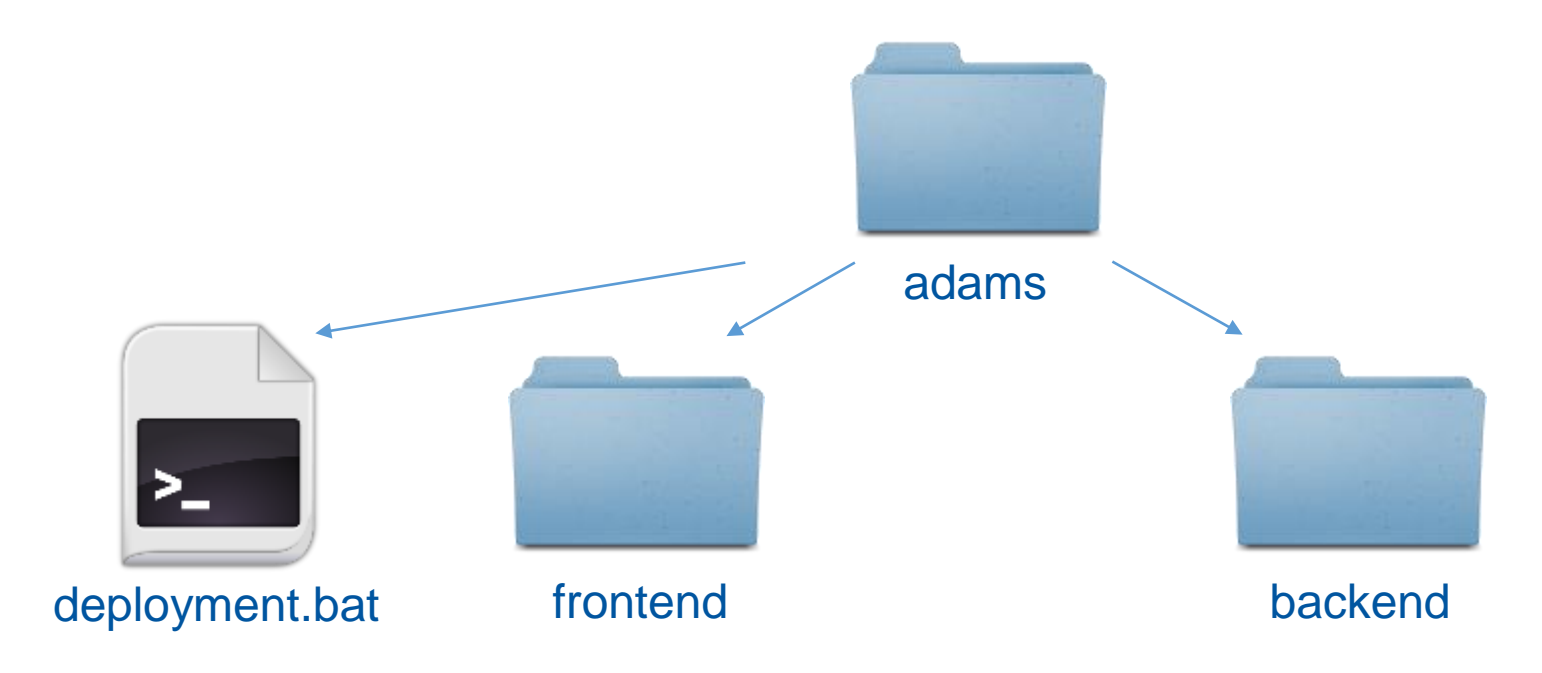

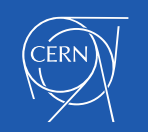

### Project structure and deployment

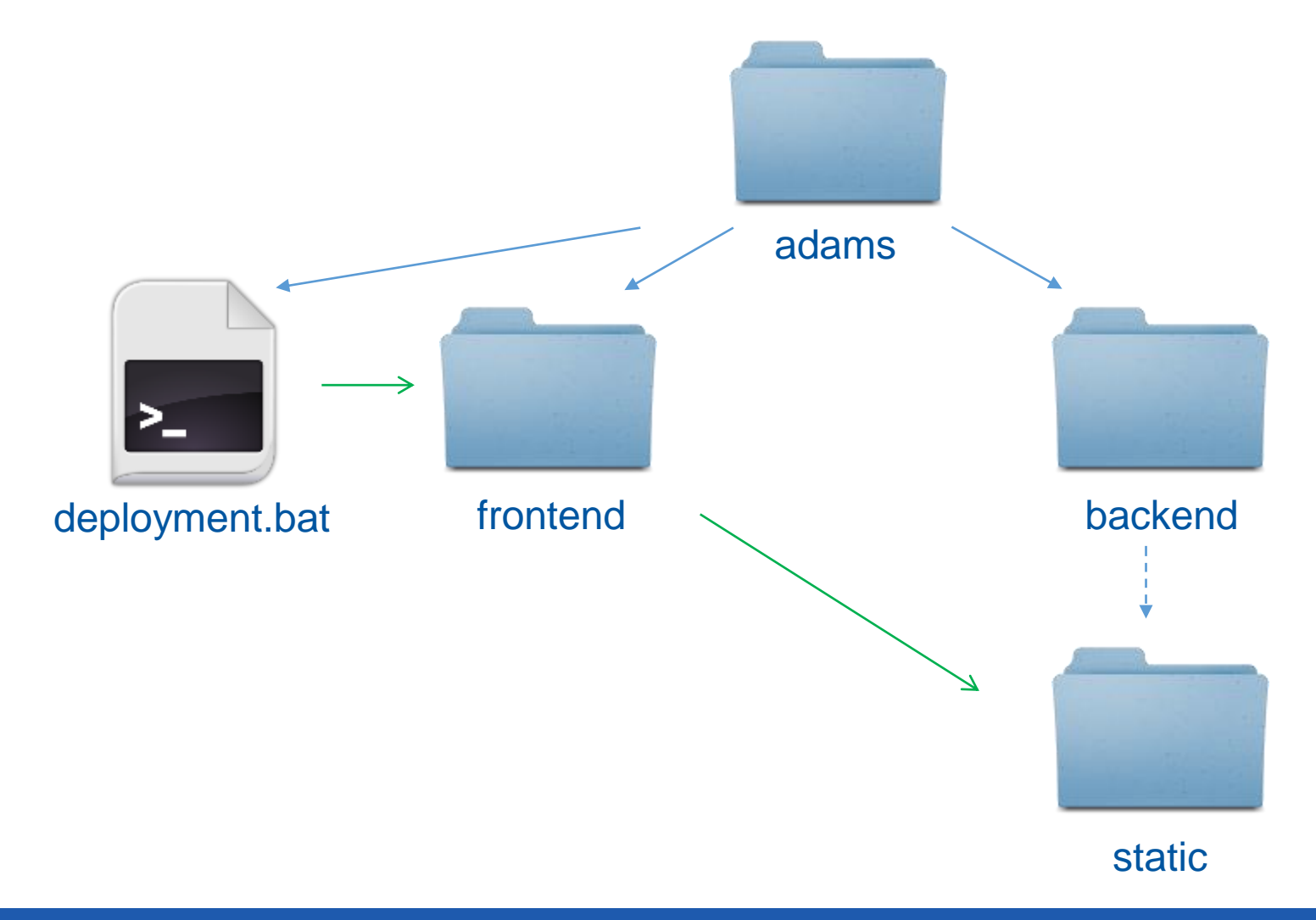

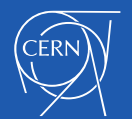

### Project structure and deployment

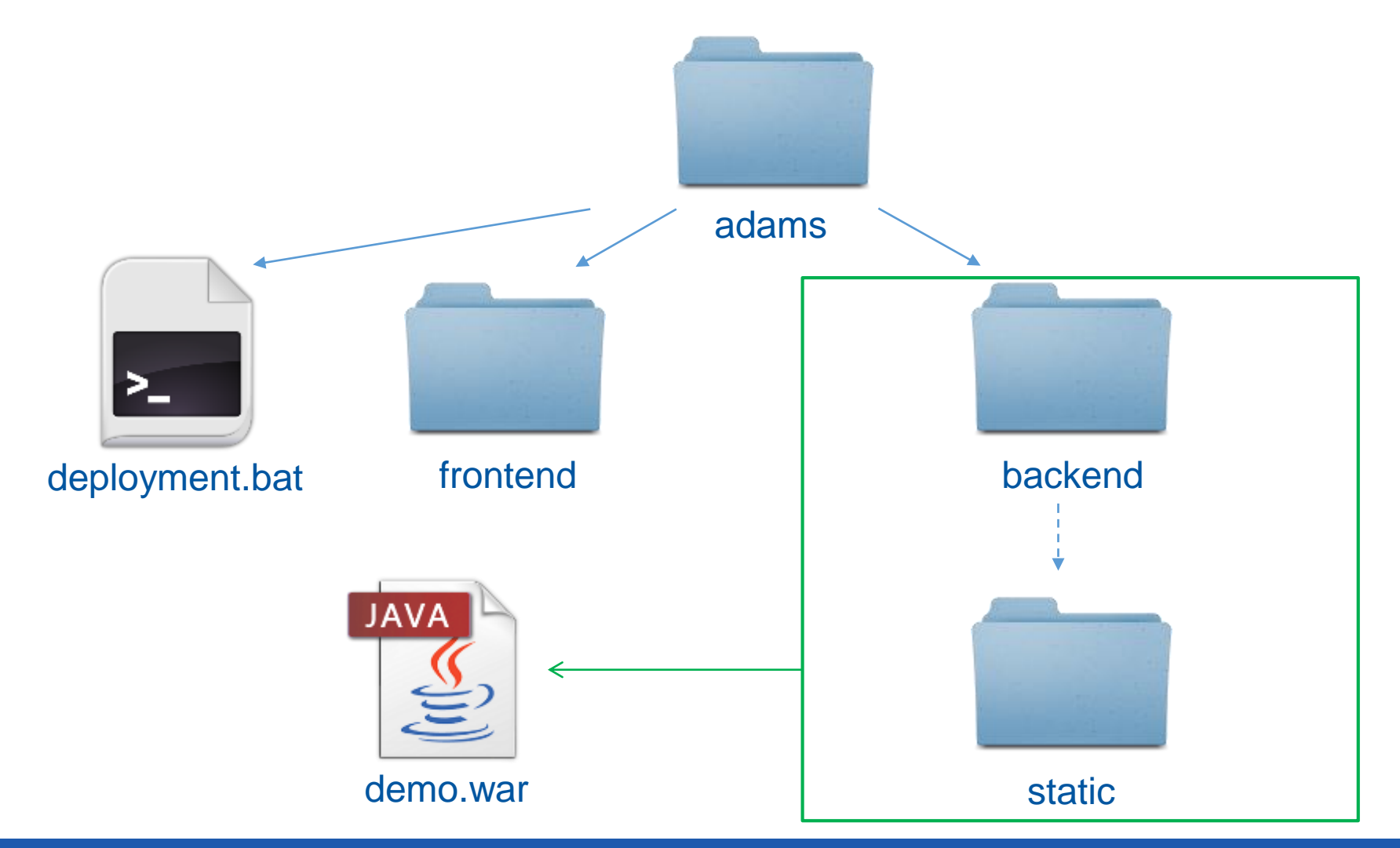

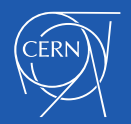

# Other tools

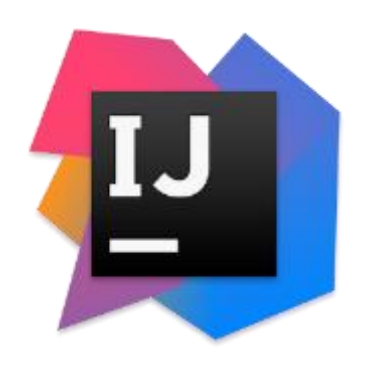

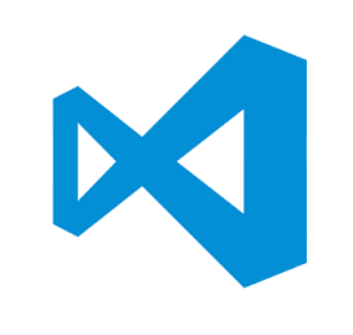

Virtual Studio Code

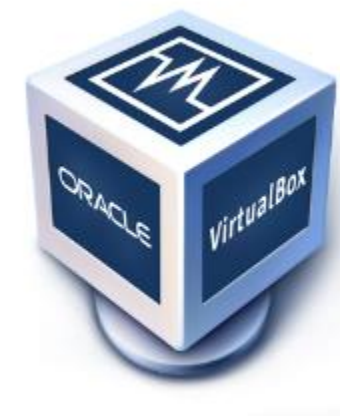

**VirtualBox** 

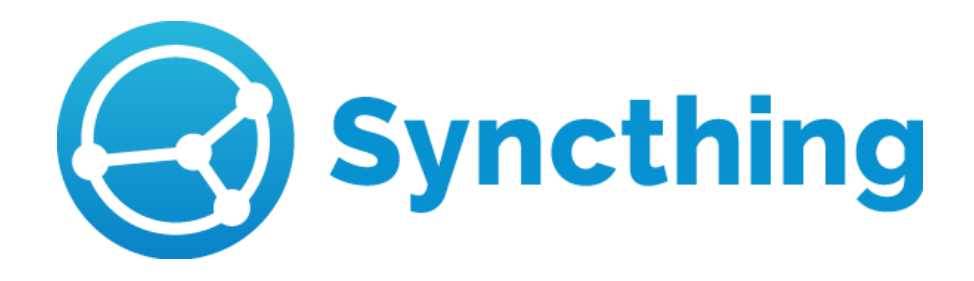

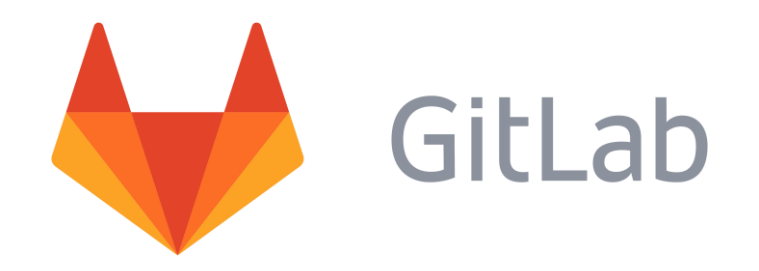

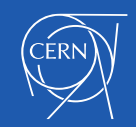

# Ionic<sup>o</sup>2 for mobile?

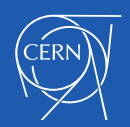

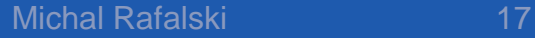

# Future

- Source code of application with components in Gitlab
- Angular 2 Workshops

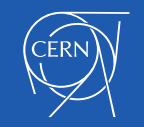

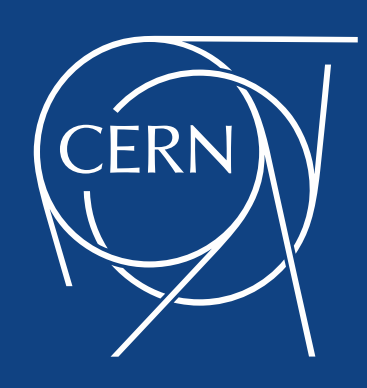

Thank you for your attention.